Espace pédagogique de l'académie de Poitiers > Économie Gestion en Lycées Professionnels > Enseigner > Ressources au service des enseignements > Les ressources numériques <https://ww2.ac-poitiers.fr/ecogest/spip.php?article1402> - Auteur : Marie-Anne Dupuis

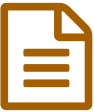

Loom. Un bon outil pour créer des tutoriels en vidéo vidéo

*Descriptif :*

Tutoriel en vidéo pour l'utiliser.

Loom est un nouvel outil qui va vous permettre de créer très facilement des tutoriels en vidéo d'un simple **clic.** Un [indispensable](https://outilstice.com/2017/03/loom-un-bon-outil-pour-creer-des-tutoriels-en-video/?utm_campaign=Revue%20newsletter&utm_medium=Newsletter&utm_source=revue) pour la formation à distance ou la classe inversée. Plutôt que de répondre à une question de l'un de vos étudiants par un long texte, faites lui en deux clics trois mouvements une petite vidéo d'explication.

[Loom](https://www.useloom.com/?ref=137365)<sup> a</sup> a été conçu pour s'intégrer dans vos outils de communication quotidiens. Toujours à portée de main, simple à utiliser, il facilite également le partage avec notamment la possibilité d'envoyer une vidéo dans un mail Gmail.

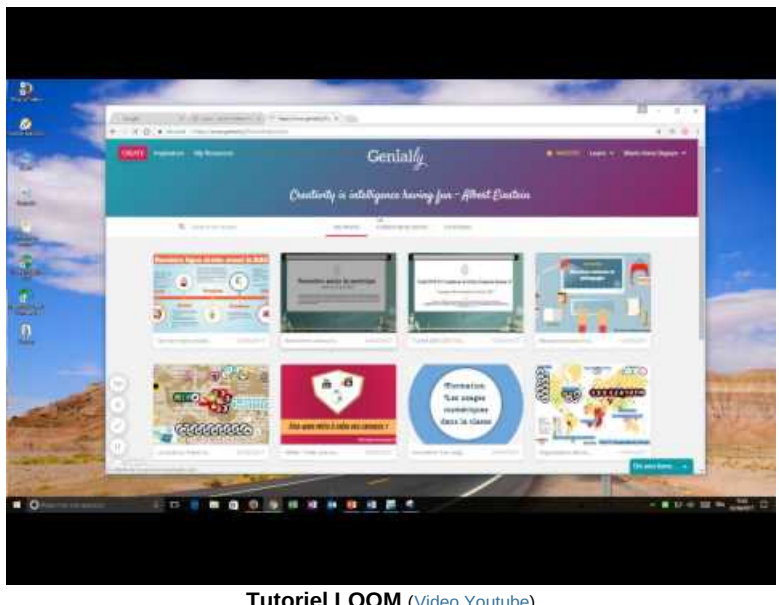

**Tutoriel LOOM** (Video [Youtube](https://youtu.be/e9XPnSaMbXE)) Comment utiliser LOOM pour réaliser des tutoriels ?

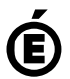

 **Académie** Avertissement : ce document est la reprise au format pdf d'un article proposé sur l'espace pédagogique de l'académie de Poitiers.

Il ne peut en aucun cas être proposé au téléchargement ou à la consultation depuis un autre site.

**de Poitiers**